#### **Benchmarking WLCG resources using HEP experiment workloads: infrastructure for container builds**

Andrea Valassi (CERN IT-DI) On behalf of the WG

Benchmarking Pre-GDB, 8 October 2019 – CERN <https://indico.cern.ch/event/739897>

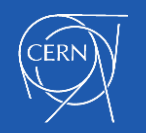

A. Valassi – Infrastructure for container builds Benchmarking Pre-GDB, CERN – 8 Oct 2019

# **Recap: project packages and repositories**

- Three repositories under [https://gitlab.cern.ch/hep-benchmarks:](https://gitlab.cern.ch/hep-benchmarks)
	- –*hep-workloads* (the common infrastructure and individual workloads)
	- –*hep-score* (single-number benchmark aggregator from several WLs)
	- –*hep-benchmark-suite* (automate execution, collect results in a database)
- *Outline: in this talk I will essentially describe the internals of hep-workloads* –The other two packages will be described in subsequent talks

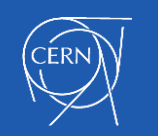

# **Recap: an alternative to HEP-SPEC06, benchmarking CPUs using HEP workloads**

- For comparison, how did we converge on HEP-SPEC06 in the past?
	- –We analysed several subsets of the SPEC benchmark suite
	- –We chose one with high correlation and similar patterns as HEP WLs
- *By construction*, using HEP workloads directly is guaranteed to give
	- –A score with high correlation to the throughput of HEP workloads
	- –A CPU usage pattern that is similar to that of HEP workloads
	- –For event generation, detector simulation, digitization, reconstruction….

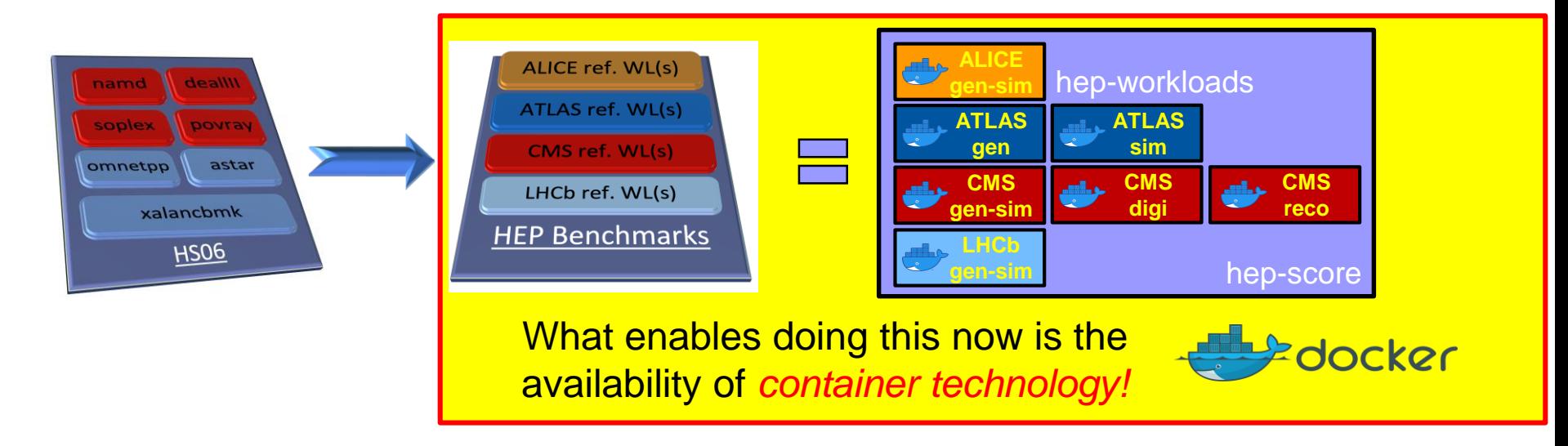

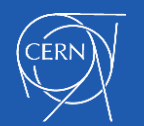

# **Why many independent containers in hep-workloads ?**

1. Technical: encapsulation

–Each container includes all that is needed to run one workload, and only that

2. More fundamental: preserve the many degrees of freedom in the problem – "A computer system's performance cannot be characterized by a single number or a single benchmark. […] Many users (decision makers), however, are looking for a single-number performance characterization. […] There are no simple answers. *Both the press and the customer, however, must be informed about the danger and the folly of relying on either a single performance number or a single benchmark.*"

> [Kaivalya M. Dixit, Overview of the SPEC Benchmarks,](https://jimgray.azurewebsites.net/benchmarkhandbook/toc.htm) in J. Gray (Ed.), The Benchmark Handbook for Database and Transaction Systems, 1993.

- –Each HEP workload stresses different components of a computer system
	- Some are I/O intensive, others not; some are vectorized, others not…
	- *Our infrastructure provides a single benchmark number (hep-score), but keeps the possibility to separately measure and record different WL benchmarks independently*

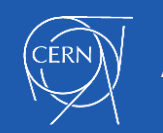

# **The hep-workloads containers**

- Encapsulation: for each HEP workload, build a standalone benchmark container
	- Portable and self-contained (no need for network connectivity)
	- As small as possible (include all dependencies needed to run the workload, and only those)
	- Doing always the same thing (results should be as reproducible as possible)
- Components of each HEP workload container
	- Software repository (O/S and /cvmfs)
	- Input data (event and conditions data)
	- An orchestrator script (benchmark driver)
		- Sets the environment
		- Runs (many copies of) the application
			- Each copy may be multi-process or multi-threaded
		- Parses the output to generate scores (json)

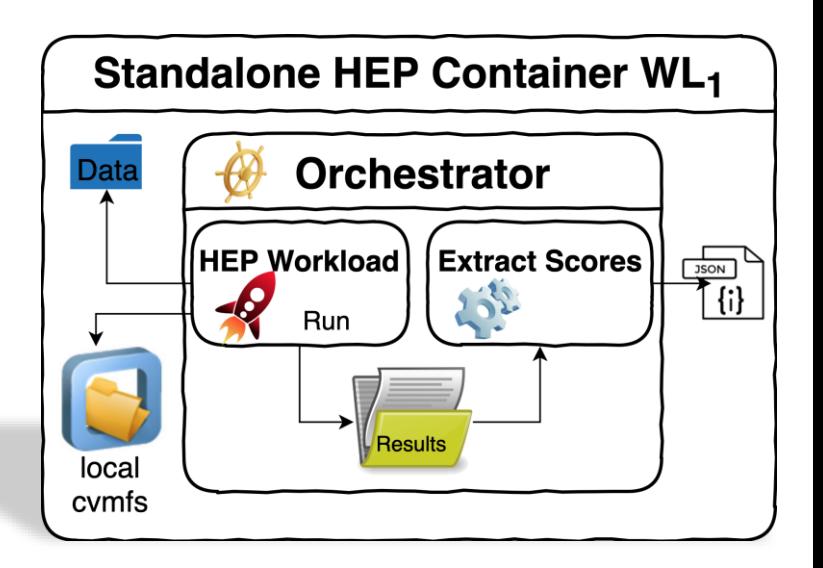

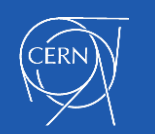

# **The hep-workloads CI and registry**

- Individual HEP workload container images are built and distributed via gitlab
	- The **gitlab CI** (continuous integration) builds and tests new images on commit
	- If the build is successful, the CI pushes these (versioned) images to the **gitlab registry**
- The images are built as Docker containers
	- But they can be executed both via **Docker** and **Singularity**
		- \$ docker run -v /my host path:/results \$IMAGE
		- \$ singularity run -B /my host path:/results docker://\$IMAGE
	- A json summary and detailed logs are then found in /my\_host\_path on the host system

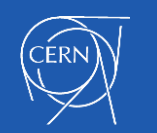

# **Build procedure in the hep-workloads CI**

- *Main idea: experiment software is on /cvmfs, discover what is needed in a dry run*
- *Enabling technology: cvmfs tracing mechanism*

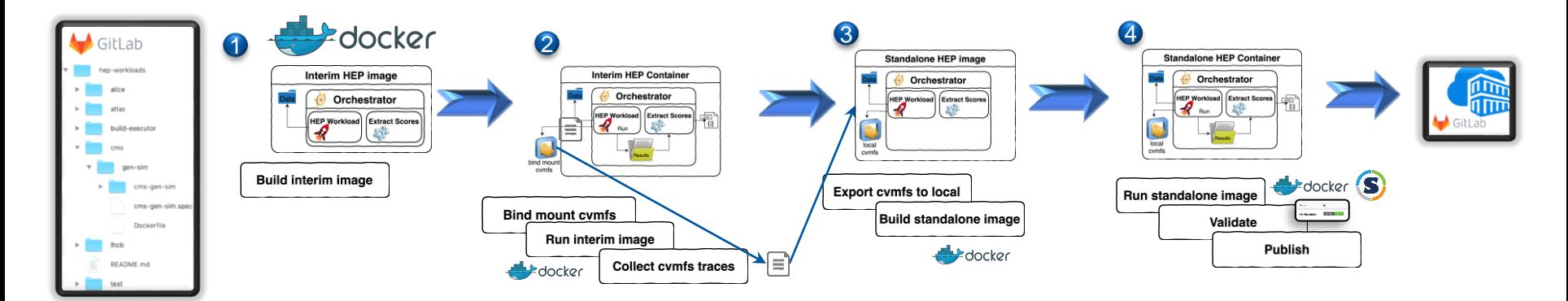

- Starting from a gitlab repo containing only the CI and WL orchestrator scripts:
	- 1. Build an interim image, where /cvmfs is the standard network-connected service
	- 2. Run the WL from that image, generating cvmfs traces listing which files were accessed
	- 3. Build the final standalone image, where /cvmfs is a local folder, copying all relevant files
	- 4. Test the WL from that image (both in Docker and Singularity), push it to the gitlab registry

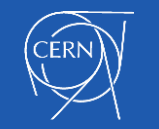

# **The hep-workloads builder image**

- Individual WL images (interim and final) are built within a builder image
	- This is common for all workloads and changes very infrequently
		- Consistently check error, save logs and cvmfs traces for all workloads
	- It contains docker, singularity and all other build and tests packages
	- It is itself built by the CI, using standard (shared) runners at CERN

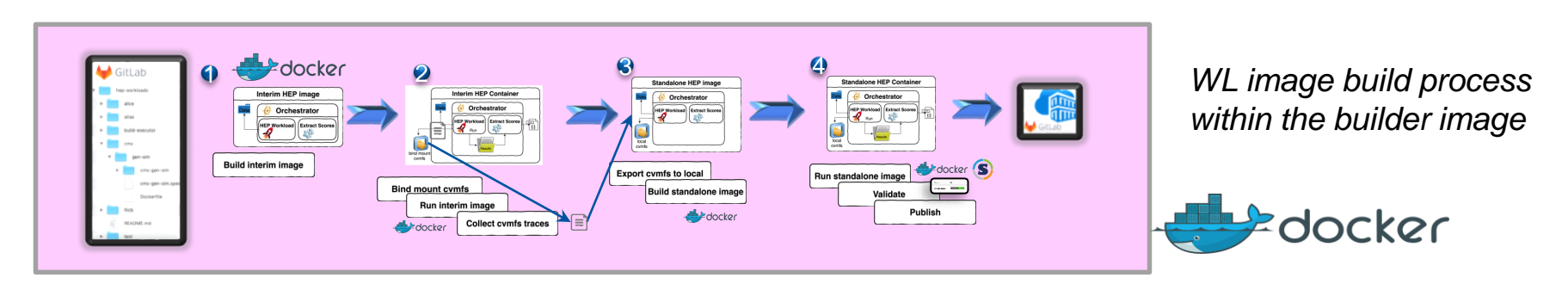

- Technicality: actually the builder image starts another builder image
	- And within that internal builder image it builds individual workloads
	- This additional "inception" is needed to manage docker volumes and privileges…

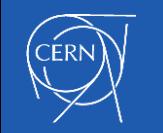

# **The hep-workloads gitlab CI workers cluster**

- We chose to set up our own (non-shared) CI workers
	- Docker privileged mode, keep large logs, define custom host volumes…
	- Individual WLs are built within the builder image running on these nodes
- In time we moved from two standalone nodes to a Puppet cluster (4 nodes)
	- More consistent setup, easier maintenance
	- The standalone nodes were often getting full disks, or docker network issues
- Each node is a VM with four logical processors (`nproc` equals 4)
	- Each node can only build one workload at a time
		- Because the build of MP and MT workloads may need all four virtual processors
	- We now do not always run many WL copies at build time to saturate the node
- Storage management involves caching and cleanup
	- Docker and singularity caches make the build process less storage hungry
	- Regular cleanups after each build seem ok to keep space under control so far

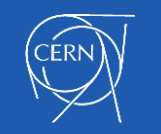

# **Docker layers in hep-workloads images**

- Docker container images are always made up of *layers*
	- Translating Docker images to Singularity also keeps this layer structure unchanged
	- From the bottom up, these layers can be *cached* until the first difference is found
- The hep-workloads CI builds these layers to make them as cacheable as possible
	- The bottom layers contain what is expected to change least often
	- The top layers may change more frequently (across different workloads or versions)
	- Advantage in the CI: faster builds/tests, save storage space (both Docker and Singularity)
		- Advantage for users: faster tests, save storage space (if Docker and Singularity caches are set up)

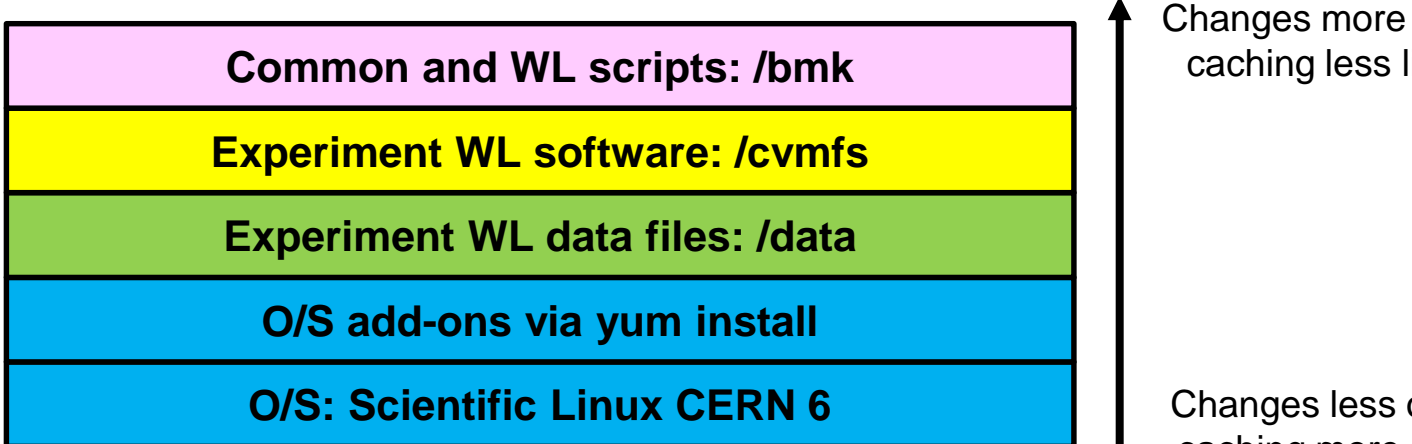

Changes more often: caching less likely

Changes less often: caching more likely

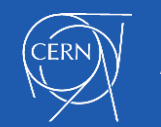

#### **The hep-workloads output report**

#### JSON document with the essential information

- Configuration parameters
	- #copies, #threads, #events, status
- Benchmark score: **total node throughput**
	- **Events per wall second** (sum over all copies)
		- Or events per CPU second in some cases
	- Details for each application copy
		- Statistics: mean, median, max, min…
- Additional metrics for performance studies:
	- Memory and CPU utilization
- Workload metadata
	- Description, version, checksum

The JSON produced by each individual WL are then embedded in the overall JSON produced by the hep-score aggregator

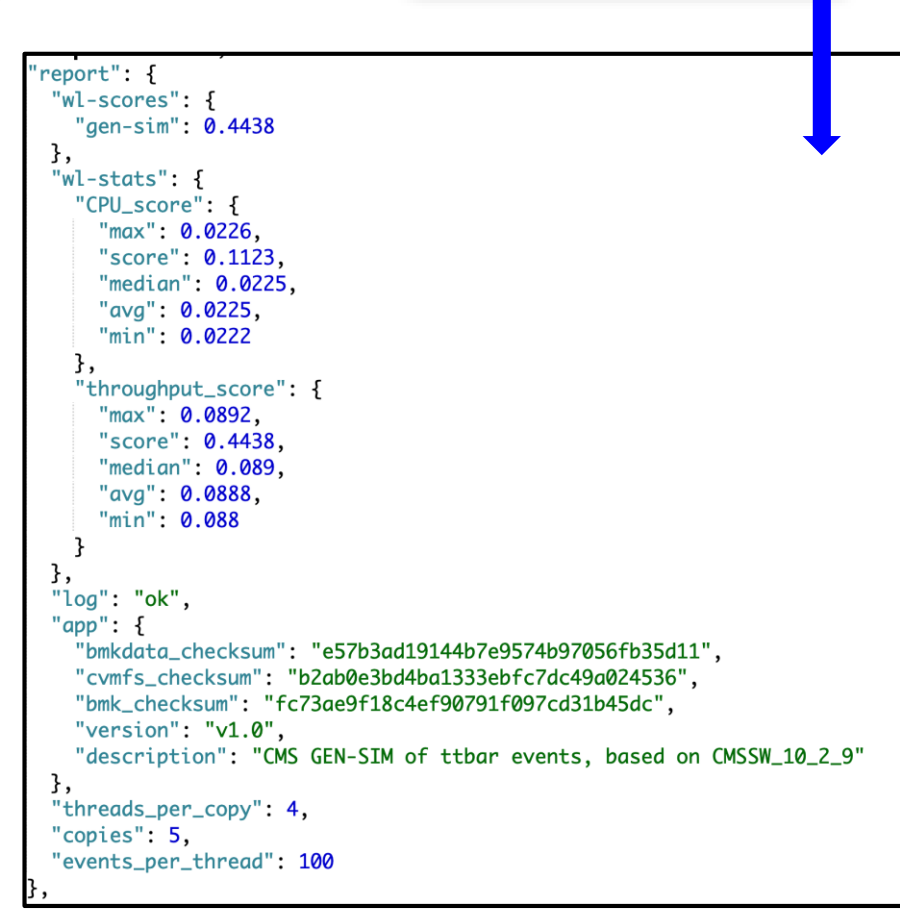

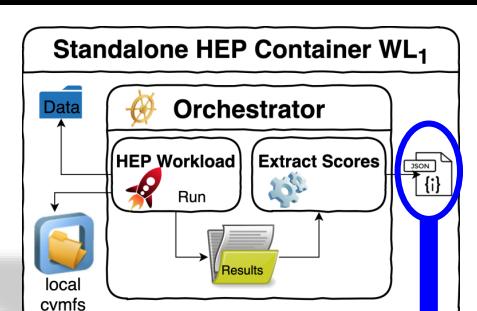

# **Many hep-workloads flavors, one common policy and one common driver**

- General idea: enforce some commonality between different WLs
	- Common naming convention on scripts, images, directories…
	- Derive each WL orchestrator from a common bmk driver
- Consistent approach within the common bmk driver
	- Command line argument interpretation
	- Spawn several WL copies and check status code
	- Parse results and produce consistent json summaries
		- Work in progress in finalizing the json schema
	- Validate json summaries (e.g. linting)

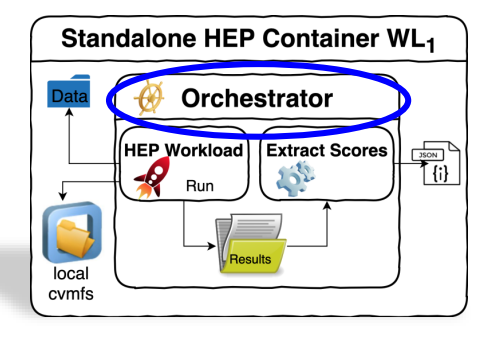

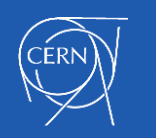

# **Within hep-workloads containers: non-root user, read-only /cvmfs**

- Within each container, the entry-point driver script is executed as root –For simplicity (access to /var, /tmp…), but this could be changed
- This led to a peculiar issue: the local /cvmfs could be overwritten –The ATLAS sim workload overwrote conditions on /cvmfs and failed • Not clear why the ATLAS software does that… but a fix was needed
- Workaround: make /cvmfs read-only when executing the workloads –Create a new user 'bmkuser' in the Dockerfile
	- –Run all WLs as bmkuser via 'su bmkuser' in the common bmk driver

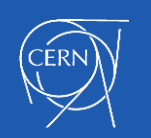

# **The hep-workloads containers: available images and work in progress**

- **GEN and SIM workloads are available for all four LHC experiments**
- DIGI and RECO workloads are available for CMS, work in progress for ATLAS
- Download the container images from the [gitlab registry](https://gitlab.cern.ch/hep-benchmarks/hep-workloads/container_registry):
	- gitlab-registry.cern.ch/hep-benchmarks/hep-workloads/alice-gen-sim-bmk:latest
	- gitlab-registry.cern.ch/hep-benchmarks/hep-workloads/atlas-gen-bmk:latest
	- gitlab-registry.cern.ch/hep-benchmarks/hep-workloads/atlas-sim-bmk:latest
	- gitlab-registry.cern.ch/hep-benchmarks/hep-workloads/cms-gen-sim-bmk:latest
	- gitlab-registry.cern.ch/hep-benchmarks/hep-workloads/cms-digi-bmk:latest
	- gitlab-registry.cern.ch/hep-benchmarks/hep-workloads/cms-reco-bmk:latest
	- gitlab-registry.cern.ch/hep-benchmarks/hep-workloads/lhcb-gen-sim-bmk:latest

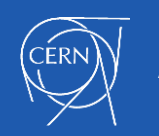

# **Outlook: hep-workloads containers on heterogeneous resources (HPCs, GPUs…)**

- All of the work on hep-workloads described so far refers to x86 architectures
- WLCG computing is expected to go well beyond x86 in the medium term future
	- Non-x86 HPC supercomputers (ARM, Power9, GPUs…) will probably play a large role
	- *The container build approach I described applies also in these cases with a few changes*

- By and large, the software of the experiments is not yet production-ready for this
	- Porting and validating it (and having the people to do that) is one of the first priorities
	- But our new benchmarks must be ready in time to do the accounting for these resources!
- Specifically: work is in progress on a HEP workload container involving GPUs
	- CMS event reconstruction, with optional GPU offload of pixel tracking (see Patatrack talk)

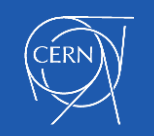

#### **Conclusions**

- After 10 years, HEP-SPEC06 no longer describes well enough HEP workloads
- Our solution: build a new benchmark directly from HEP workload throughputs – *Enabling technologies: Docker containers and cvmfs tracing mechanism*
- Implementation of image builds is based on gitlab CI runners
- Status: individual containers exist for GEN-SIM workloads of all four experiments – And for the DIGI and RECO of CMS (and soon for ATLAS too)
- Outlook: can extend the idea and implementation to HPCs and non-x86 resources – A container for a workload with optional GPU offload (CMS Patatrack) is being prepared

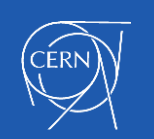